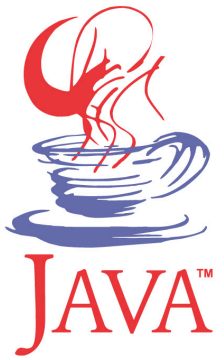

### **DM537 Object-Oriented Programming**

#### Peter Schneider-Kamp

petersk@imada.sdu.dk

http://imada.sdu.dk/~petersk/DM537/

YUNIVERSITY OF SOUTHERN DENMARK.DK

# **MULTIVARIATE TREES**

#### **Multivariate Trees**

- general class of trees
- nodes can have any number of children
- our application:
	- § k-permutations of n
	- all sequences without repetition
	- total of n elements
	- sequences of length  $k \le n$
- Example:
	- $\blacksquare$  total of  $n = 3$  elements
	- Sequences of length  $k = 2$

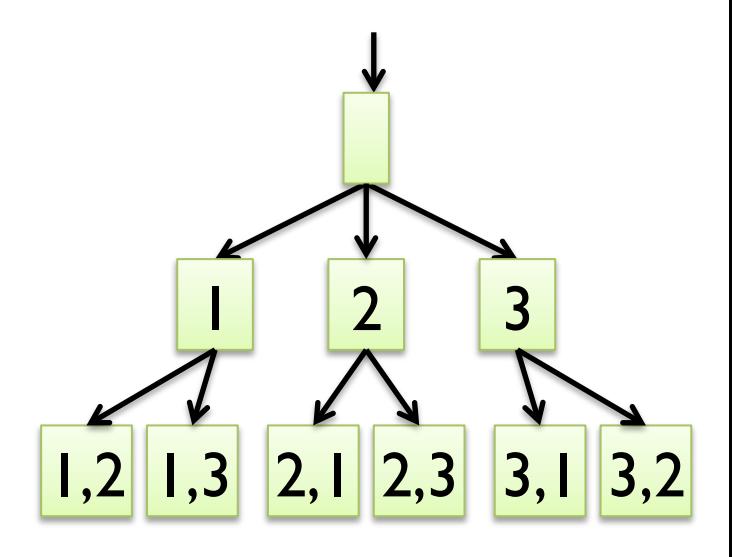

### **MTree ADT: Specification**

- data are sequences of integers (List<Integer>)
- § operations are defined by the following interface
- public interface MTreeADT extends javax.swing.tree.TreeModel { public Object getRoot(); public boolean isLeaf(Object node);
	- public int getChildCount(Object node);
	- public Object getChild(Object parent, int index);
	- public int getIndexOfChild(Object parent, Object child);
- TreeModel specifies additional operations needed for JTree

}

## **MTree ADT: Design & Implement.**

- Design: use recursive data structure
- Implementation:
- public class MTreeNode {
	- private List<Integer> seq; // sequence of integers
	- private List<MTreeNode> children =
		- new ArrayList<MTreeNode>();
	- public MTreeNode(List<Integer> seq) { this.seq = seq; }
	- public List<Integer> getSeq() { return this.seq; }
	- public List<MTreeNode> getChildren() { return this.children; }
	- public String toString() { return this.seq.toString(); }

}

```
Implementation (continued):
public class MTree implements MTreeADT { 
   private MTreeNode root = new MTreeNode( 
      new ArrayList<Integer>()); 
  public Object getRoot() { return this.root; }
   public boolean isLeaf(Object node) { 
      return this.getChildCount(node) == 0; 
 } 
   public int getChildCount(Object node) { 
      return ((MTreeNode)node).getChildren().size(); 
 }
```
…

§ Implementation (continued) public class MTree implements MTreeADT { … public Object getChild(Object parent, int index) { return ((MTreeNode)parent).getChildren().get(index); } public int getIndexOfChild(Object parent, Object child) { return ((MTreeNode)parent).getChildren().indexOf(child); } public void addTreeModelListener(TreeModelListener l) {} public void removeTreeModelListener(TreeModelListener l) {} public void valueForPathChanged(TreePath p, Object o) {}

…

§ Implementation (continued) public class MTree implements MTreeADT { … private static MTree makeTree(String title) { MTree tree = new MTree(); JScrollPane content = new JScrollPane(new JTree(tree)); JFrame window = new JFrame(title); window.setContentPane(content); window.setDefaultCloseOperation(JFrame.EXIT\_ON\_CLOSE); window.setSize(400,400); window.setVisible(true); return tree;

} …

```
§ Implementation (continued) 
public class MTree implements MTreeADT { ...
   public static void main(String[] args) { 
     int n = 4;
     int k = 3;
     MTree tree1 = makeTree("MTree queue");
      tree1.expandQueue(n,k); 
      MTree tree2 = makeTree("MTree stack"); 
      tree2.expandStack(n,k); 
      MTree tree3 = makeTree("MTree recursive"); 
      tree3.expandRecursively(n,k); 
 } …
```
§ Implementation (continued) public class MTree implements MTreeADT {

```
 private void expandRecursively(int n, int k) { 
   expandRecursively(this.root, n, k);
```

```
 }
```
…

```
 private List<Integer> copyAdd(List<Integer> seq, int i) { 
   List<Integer> copySeq = new ArrayList<Integer>(seq); 
   copySeq.add(i); 
   return copySeq;
```
}

…

```
Implementation (continued):
private void expandRecursively(MTreeNode node, int n, int k) { 
  List<Integer> seq = node.getSeq();
  if (seq.size() < k) {
     for (int i = 1; i \le n; i + 1) {
        if (!seq.contains(i)) \{List<Integer> newSeq = copyAdd(seq, i);
           MTreeNode child = new MTreeNode(newSeq);
            node.getChildren().add(child); 
            expandRecursively(child, n, k); 
} } } }
```
…

Implementation (continued):

private void expandStack(int n, int k) {

 Stack<MTreeNode> stack = new LinkedStack<MTreeNode>(); stack.push(this.root);

while (!stack.isEmpty()) {

MTreeNode node = stack.pop();

List<Integer> seq = node.getSeq();

if (seq.size()<k) { for (int  $i=1$ ;  $i<=n$ ;  $i++$ ) { if (!seq.contains(i)) { MTreeNode child = new MTreeNode(copyAdd(seq, i)); node.getChildren().add(child); stack.push(child);

Implementation (continued):

private void expandQueue(int n, int k) {

 Queue<MTreeNode> queue = new LinkedQueue<MTreeNode>(); queue.offer(this.root);

while (!queue.isEmpty()) {

MTreeNode node = queue.poll();

List<Integer> seq = node.getSeq();

if (seq.size()<k) { for (int  $i=1$ ;  $i<=n$ ;  $i++$ ) { if (!seq.contains(i)) { MTreeNode child = new MTreeNode(copyAdd(seq, i)); node.getChildren().add(child); queue.offer(child);

}}} } } } // DONE!

# **COLLECTION CLASSES & GENERIC PROGRAMMING**

### **Java Collections Framework**

- § Java comes with a wide library of *collection classes*
- Examples:
	- ArrayList
	- TreeSet
	- § HashMap
- § idea is to provide well-implemented standard ADTs
- § your own ADTs can build upon this foundation
- § collection classes store arbitrary objects
- all collection classes implement Collection or Map
- § thus, simple and standardized interface across different classes

# **Generic Types (revisited)**

- type casts for accessing elements are unsafe!
- § solution is to use *generic types*
- instead of using an array of objects, use array of some type E
- Example:

```
public class MyArrayList<E> implements List<E> {
```

```
 … 
   private E[] data; 
 … 
   public E get(int i) { 
      return this.data[i]; 
 }
```
}

# **Generic Programming**

- § the use of generic types is referred to as *generic programming*
- § generic types can and should be used:
	- by the user of collection classes
	- Example: List<String> list = new ArrayList<String>();
	- when implementing ADTs
	- Example: public class MyCollection<E> ...
	- when implementing constructors and methods
	- Example: public E getElement(int index) { ... }
	- when implementing static functions
	- Example: public <E> void add(ListNode<E> n, E elem);

### **Generic Programming**

- $\blacksquare$  when a class has parameter type  $\leq E$ , E is used like normal type
- instances of the class are defined by substituting concrete type
- Example: public class Mine<E> ... Mine<String> mine = ...
- more than one parameter is possible
- Example: public interface Map<K, V> ...
- $\blacksquare$  when defining static function, prefix return type by parameter  $\leq \geq$
- § inside function, E is used like normal type
- Example: public <E> void add(ListNode<E> n, E elem);

# **Generic Programming**

- we can define that a parameter type extends some interface/class
- Example:

public interface BinTree<E extends Comparable> { … }

- § then all types E are usable, that implement Comparable
- using "?" we can define wildcard types
- Example:

public boolean addAll(Collection<? extends E> c) { ... }

- here, elements can be any type that extends E
- $\blacksquare$  the same works with "? super E"

### **Collection ADT: Specification**

- interface Collection<E> specifies standard operations
	- boolean isEmpty(); // true, if there are no elements
	- int size();  $\frac{1}{1}$  returns number of elements
	- boolean contains(Object o); // is object element?
	- boolean add(E e); <br>
	<u>add an element</u>; true if modified
	- boolean remove(Object o); // remove an element
	- Iterator<E> iterator(); // iterate over all elements
	- boolean addAll(Collection<? extends E> c); // add all ...
	- clear, containsAll, removeAll, retainAll, toArray, ...
- § operations make sense both for lists, queues, stacks, sets, …
- § next: interface Iterator<E>

### **Iterator ADT: Specification**

- § iterate over elements of collections (= data)
- § operations defined by interface Iterator<E>:
- public interface Iterator<E> {

public E next();  $\frac{1}{2}$  and  $\frac{1}{2}$  get next element

public boolean hasNext();  $\frac{1}{10}$  is there another element? public void remove();  $\frac{1}{2}$  // remove current element

- § can be used to access all elements of the collection
- order is determined by specification or implementation

}

### **Iterator ADT: Example 1**

Example (iterate over all elements of an ArrayList): ArrayList<String> list = new ArrayList<String>(); list.add("Hej"); list.add("med"); list.add("dig"); Iterator<String> iter = list.iterator(); while (iter.hasNext()) { String str = iter.next(); System.out.println(str); }

no need to iterative over indices 0, 1, ..., list.size()-1

### **Extended for Loop**

- also called "for each loop"
- iterative over each element of an array or a collection
- Example I (summing elements of an array):  $int[]$  numbers = new int $[]$  {1, 2, 3, 5, 7, 11, 13}; int sum  $= 0$ ; for (int n : numbers) { sum  $+= n$ ; }

```
Example 2 (multiplying elements of a list):
List<Integer> list = new ArrayList(Arrays.asList(numbers));
int prod = \vert;
```
for (int i : list)  $\{$  prod  $*=$  i;  $\}$ 

# **List ADT: Usage**

- interface List<E> extends Collection<E>
- additional operation that make no sense for non-lists (e.g. get)
- can be sorted by static method in class Collections
- Example:

 $int[]$  numbers = new int $[]$  {1, 2, 3, 5, 7, 11, 13}; List<Integer> list = new ArrayList(Arrays.asList(numbers)); Collections.sort(list);

- requires that elements implement Comparable
- full signature:

 public static <T extends Comparable<? super T>> void sort(List<T> list);

### **List ADT: Implementations**

- ArrayList based on dynamic arrays
	- very good first choice in >90% of applications
- LinkedList based on doubly-linked lists
	- has prev member variable pointing to previous list node
	- useful when adding and removing a lot in the middle
	- do not use for Queue use ArrayDeque instead!
- Vector based on dynamic arrays
	- old implementation, not synchronized use ArrayList!
- Stack based on Vector
	- do not use for Stack use ArrayDeque instead!

# **Queue ADT: Specification & Implem.**

- § interface Queue<E> extends Collection<E>
- data are arbitrary objects of type E
- defines additional operations over Collection<E>:
	- public boolean offer(E e); *//* alternative name to add
	- public E peek();  $\blacksquare$  // return head
	-
	-
- 
- 
- public E element();  $\blacksquare$  // alternative name to peek
- public E poll(); // remove and return head
- extended again by interface Deque<E> providing support for adding AND removing at both ends
- § Implementations:
	- ArrayDeque with offer  $==$  offerLast and poll  $==$  pollFirst
	- LinkedList only useful, when not a pure Queue

# **Stack ADT: Specification & Implem.**

- § class Stack<E> implements Collection<E>
- data are arbitrary objects of type E
- § defines additional operations over Collection<E>:
	-
	-
	-
	- public E push(E e); <br>■ public E push(E e); <br>● // add on top of stack
	- public E peek(); // return top element
	- public E pop();  $\frac{1}{2}$  // remove and return top
	- public int search(Object o); // return 1-based index
- superseded by interface Deque<E> providing support for adding AND removing at both ends
- **E** Alternative Implementations:
	- ArrayDeque with push  $==$  addFirst and pop  $==$  removeFirst

## **Deque ADT: Specification & Implem.**

- § interface Deque<E> extends Collection<E>
- data are arbitrary objects of type E
- defines additional operations over Collection<E>:
	- addFirst, offerFirst, addLast, offerLast
	- removeFirst, pollFirst, removeLast, pollLast
	- getFirst, peekFirst, getLast, peekLast
- add<sup>\*</sup>, remove<sup>\*</sup>, get<sup>\*</sup> throw exceptions
- § offer\*, poll\*, peek\* return special value
- § Implementations:
	- ArrayDeque fast and preferred
	- LinkedList only use when more than Deque needed

## **Set ADT: Specification**

- § interface List<E> extends Collection<E>
- unordered sequences of objects without duplicates
- no additional operations, as Collection<E> already specifies
	- isEmpty, size, contains, add, remove, ...
- no index-based access to elements, as order undefined
- elements MUST implement equals and hashCode correctly:
	- 1. for two elements e1 and e2 that are equal, both e1.equals(e2) and e2.equals(e1) must return true
	- 2. for two elements e1 and e2 that are equal, we must have e1.hashCode() == e2.hashCode()
	- 3. for two elements e1 and e2 that are NOT equal, both e1.equals(e2) and e2.equals(e1) must return false

### **Set ADT: Example**

- Example (intersecting two sets):  $int[] nI = new int[] {I, 2, 3, 5, 7, 11, 13};$ Set<Integer> set1 = new HashSet<Integer>(Arrays.asList(n1)); int[]  $n2$  = new int[]  $\{1, 3, 5, 7, 9\};$  Set<Integer> set2 = new HashSet<Integer>(Arrays.asList(n2)); Set<Integer> set3 = new HashSet<Integer>(set1); set3.retainAll(set2);
- $\blacksquare$  retainAll modifies set3, thus we have (informally):
	- $\bullet$  set  $\prime$  == {1, 2, 3, 5, 7, 11, 13}
	- $s$  set2 == {1, 3, 5, 7, 9}
	- $s$  set3 == {1, 3, 5, 7}

### **Iterator ADT: Example 2**

```
Example (iterate over all elements of a HashSet):
   Set<String> set = new HashSet<String>(); 
   set.add("Hej"); 
   set.add("hej"); 
   set.add("Hej"); 
   Iterator<String> iter = set.iterator(); 
   while (iter.hasNext()) { 
     String str = iter.next();
      System.out.println(str); 
 }
```
§ prints the two strings in some undefined order

#### **Interface Comparator**

- allows to specify how to compare elements public interface Comparator<E> { public int compare( $T$  ol,  $T$  o2); // compare ol and o2 public boolean equals(Object obj); // equals other Comparator? }
- § compare behaves like o1.compareTo(o2) from Comparable<E>
	- $\sim$  < 0 for olless than o2
	- $\blacksquare$  ==0 for ol equals o2
	- > 0 for ol greater than o2
- § Comparable defines *natural* ordering
- § Comparator can define additional orderings

### **Set ADT: TreeSet Implementation**

- § TreeSet implements sets as special sort trees (Red-Black Trees)
- elements are compared to according to natural ordering
- § Example: public class Compi implements Comparator<Integer> { public int compare(Integer i1, Integer i2) { return i2.compareTo(i1); } public boolean equals(Object other) { return false; } } … TreeSet<Integer> set1 = new TreeSet<Integer>(); set1.add(23); set1.add(42); set1.add(-3); for (int n : set1) { System.out.print(" "+n); } // -3 23 42 TreeSet<Integer> set2 = new TreeSet<Integer>(new Compi()); set2.addAll(set1);

for (int n : set2) { System.out.print(" "+n); } // 42 23 -3

### **Set ADT: Implementations**

- HashSet based on hash tables
	- very good choice if order really does not matter
- LinkedHashSet based on hash tables + linked list
	- in addition to hash table keeps track of insertion order
	- § useful for keeping algorithms deterministic
- TreeSet based on special sort trees
	- implements the SortedSet<E> interface
	- useful for ordered sequences without duplicates
	- can use Comparators for different orderings
	- also useful when e.g. hash code not available